## 20<sup>a</sup> Competencia de MateClubes Primera Ronda – Segundo Nivel

- La prueba dura 2 horas.
- En todos los problemas, dar la respuesta y explicar los pasos de la resolución.

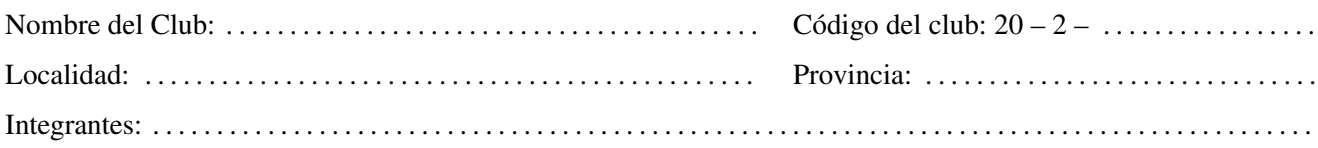

- 1. En una tira de papel están escritos los números del 1 al 9 en orden:
	- 1 2 3 4 5 6 7 8 9

Juan agrega dos signos  $\times$  entre medio de los dígitos y obtiene un producto de tres números. Por ejemplo, puede obtener el producto  $123 \times 4567 \times 89$ . Si quiere que el resultado del producto termine en 2, ¿dónde agrega los signos  $\times$ ? Dar todas las posibilidades.

2. Betty completa el tablero de la figura con los números del 1 al 12, escribiendo un número distinto en cada casilla.

Luego Mica coloca un cuadrado de 2×2 sobre el tablero cubriendo exactamente 4 casillas. En cualquier posición que coloque Mica su cuadrado, la suma de las casillas que cubre es 26.

¿Cómo pudo completar Betty el tablero?

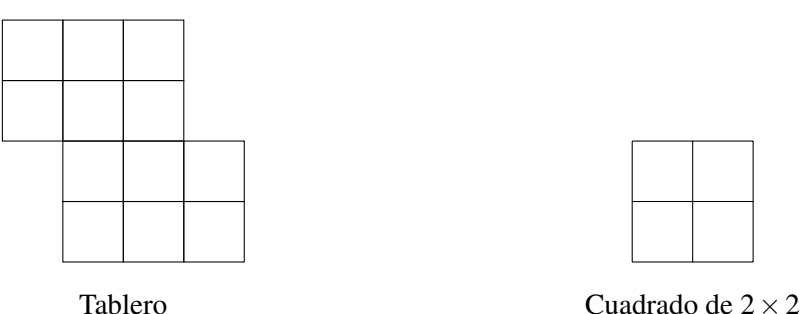

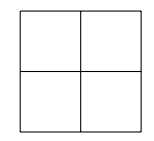

- 3. En la pantalla de una computadora está escrito el número 1. Al lado de la pantalla hay un botón. Cada vez que Juan aprieta el botón, la computadora cambia el número que está en la pantalla con las siguientes reglas:
	- Si está escrito un número menor o igual que 90, le suma 7 al número.
	- Si está escrito un número mayor que 90, le resta 90 al número.

Por ejemplo, si está escrito el 18 lo cambia por 25 y si está escrito el 93 lo cambia por 3.

Apretando varias veces el botón, ¿puede Juan lograr que aparezca el número 95 en la pantalla? Si no puede, explicar por qué. Si puede, ¿cuántas veces tiene que apretar el botón para que aparezca el número 95 por primera vez en la pantalla?